# **GONG - Funcionalidad #1402**

# **Adjuntar documento a Gasto y movimientos**

2012-04-26 14:20 - Jaime Ortiz

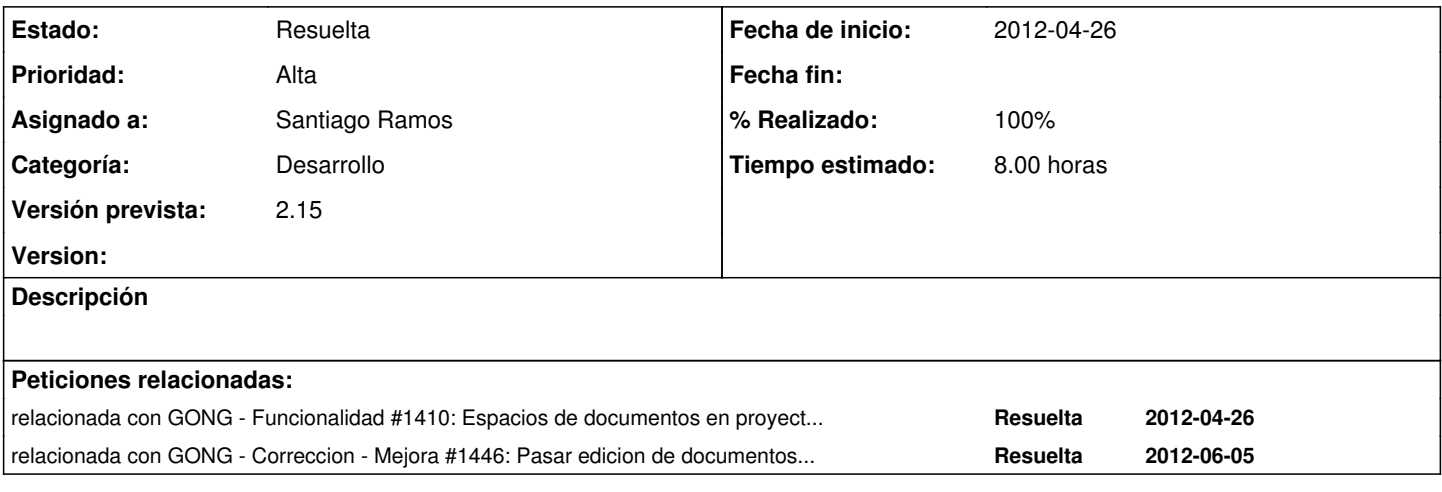

### **Histórico**

### **#1 - 2012-05-17 10:11 - Jaime Ortiz**

*- Estado cambiado Nueva por Asignada*

*- Asignado a establecido a Jaime Ortiz*

*- Versión prevista establecido a 2.15*

### **#2 - 2012-05-17 10:31 - Jaime Ortiz**

*- Tiempo estimado establecido a 8.00*

# **#3 - 2012-05-28 09:09 - Santiago Ramos**

*- Categoría establecido a Desarrollo*

*- Asignado a cambiado Jaime Ortiz por Santiago Ramos*

# **#4 - 2012-05-30 09:22 - Santiago Ramos**

*- % Realizado cambiado 0 por 30*

Metido en gastos.

Pendiente: \* Resolver subidas de nuevos documentos vía ajax

Movimientos:

A qué movimiento se le vincula el documento?. Retocamos el modelo de transferencias para que incluyan ambos movimientos?.

# **#5 - 2012-06-04 12:17 - Santiago Ramos**

*- % Realizado cambiado 30 por 70*

# **#6 - 2012-06-06 18:28 - Santiago Ramos**

- *Estado cambiado Asignada por Resuelta*
- *% Realizado cambiado 70 por 100*